? Pour stocker des fichiers photos dans un appareil numérique ou sur un disque dur d'ordinateur, on utilise des algorithmes de compression. Pour chaque niveau de compression, la taille du fichier diminue de 21%. L'objectif est de déterminer le niveau minimal de compression qu'il faut utiliser pour que la taille du fichier compressé soit inférieure à un seuil choisi, par exemple 40 Ko. 1) Quelle est la taille d'un fichier de 689 ko après un niveau de compression ? 2) Écrire un programme qui demande la taille du fichier initial puis donne le nombre de niveaux de compression pour lequel la taille du fichier compressé est inférieure pour la première fois à 40 Ko. 3) Faire fonctionner ce programme pour un fichier de 689 Ko. 4) Modifier le programme de façon à pouvoir choisir aussi la valeur du seuil souhaité. ?

#### **1. Première compression**

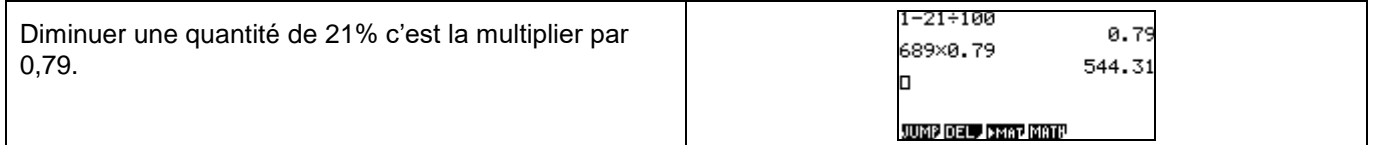

#### **2. Écriture du programme**

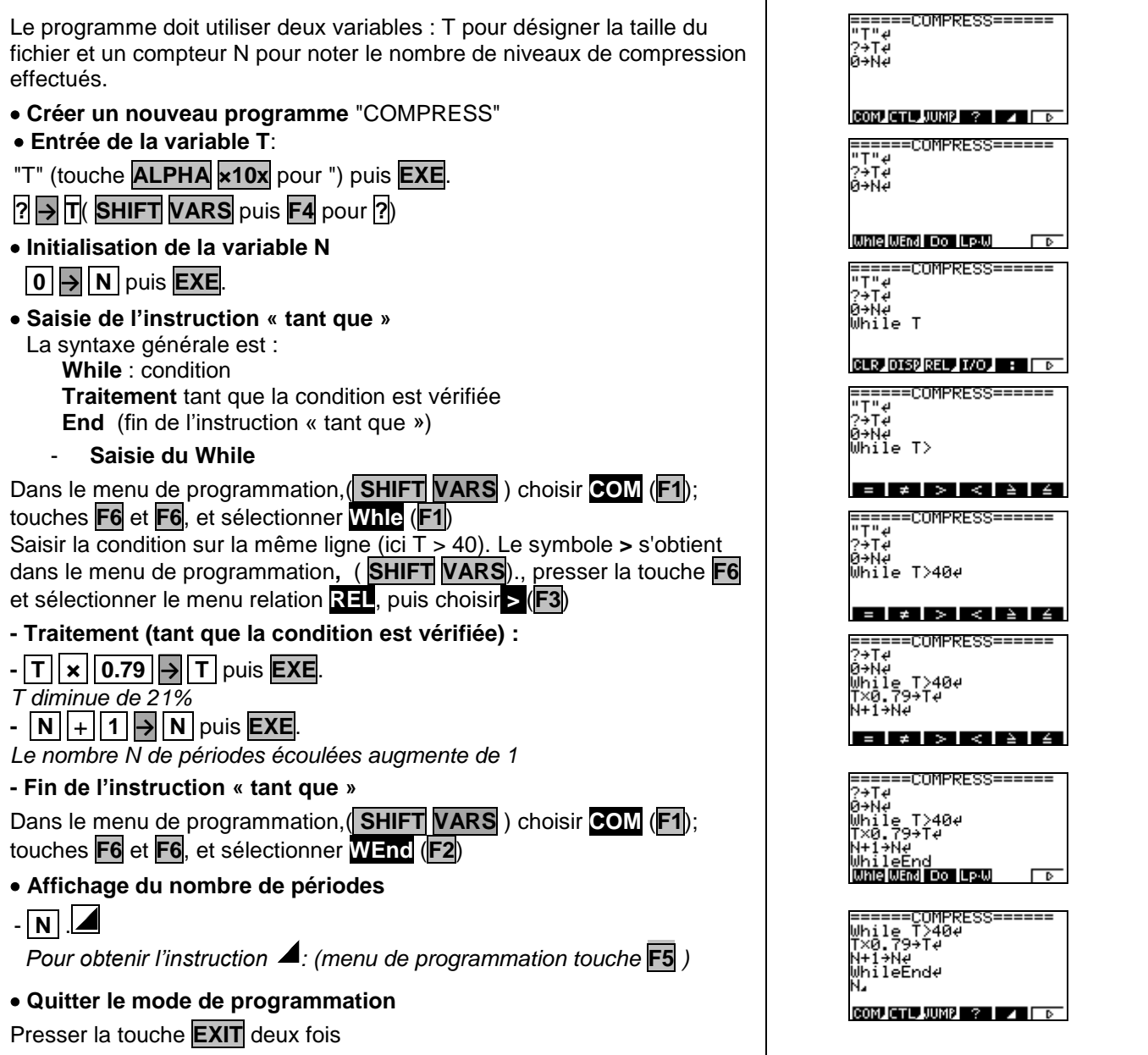

# **3. Exécuter le programme**

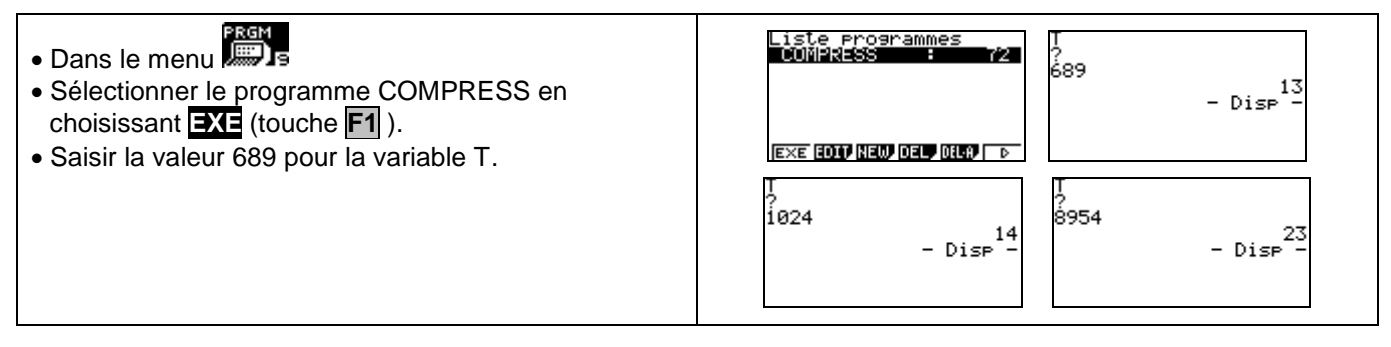

### **4. Modifier le programme**

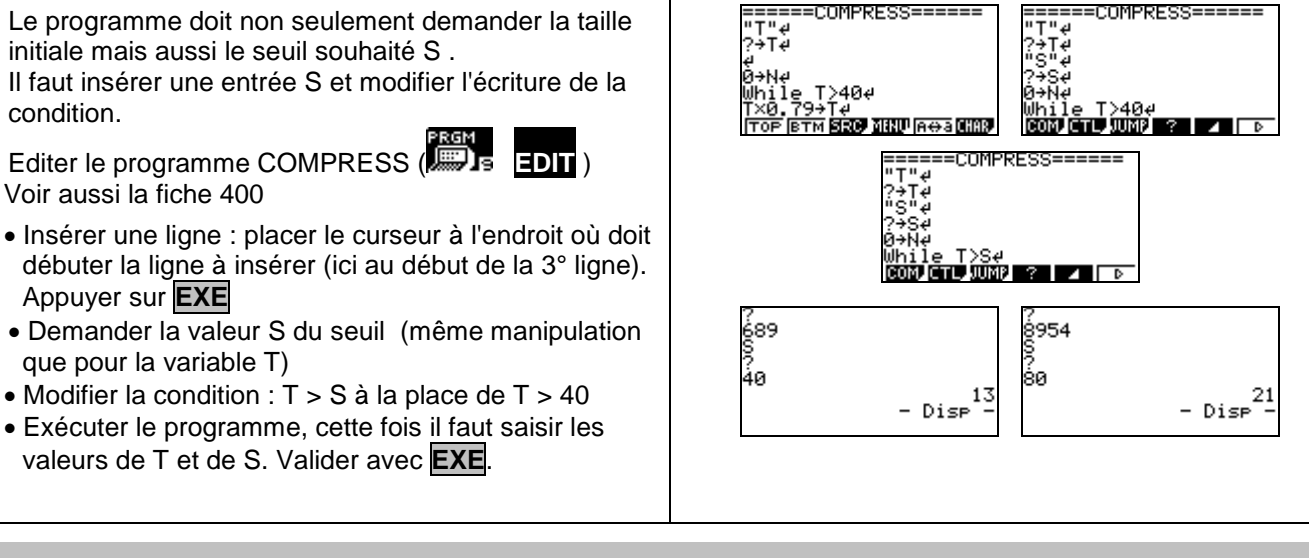

# *Compléments*

#### **Afficher un texte**

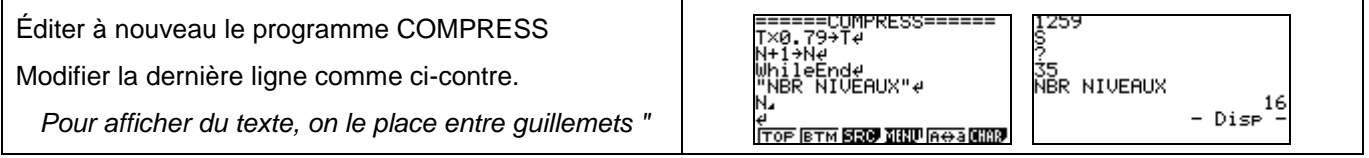

# *Commentaires*

 L'instruction texte de début de programme ("T") n'est pas indispensable mais elle permet d'identifier lors de l'exécution la variable demandée par le programme.